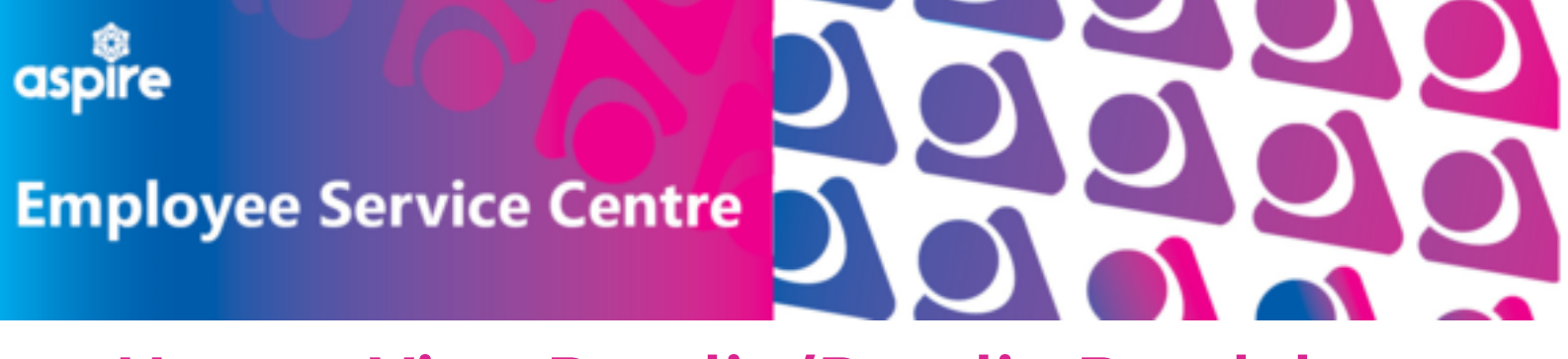

## **How to View Payslip/Payslip Breakdown**

## This document provides a guide on how to view your payslip on your mySelf account

**Login to your mySelf account**

**Select here for guidance to log in via [Single-Sign](https://mynl.co.uk/wpfd_file/how-to-login-to-myself-single-sign-on-users/) On**

**Select here for guidance to log in via [Different](https://mynl.co.uk/wpfd_file/how-to-log-into-myself-a-different-account/) Account**

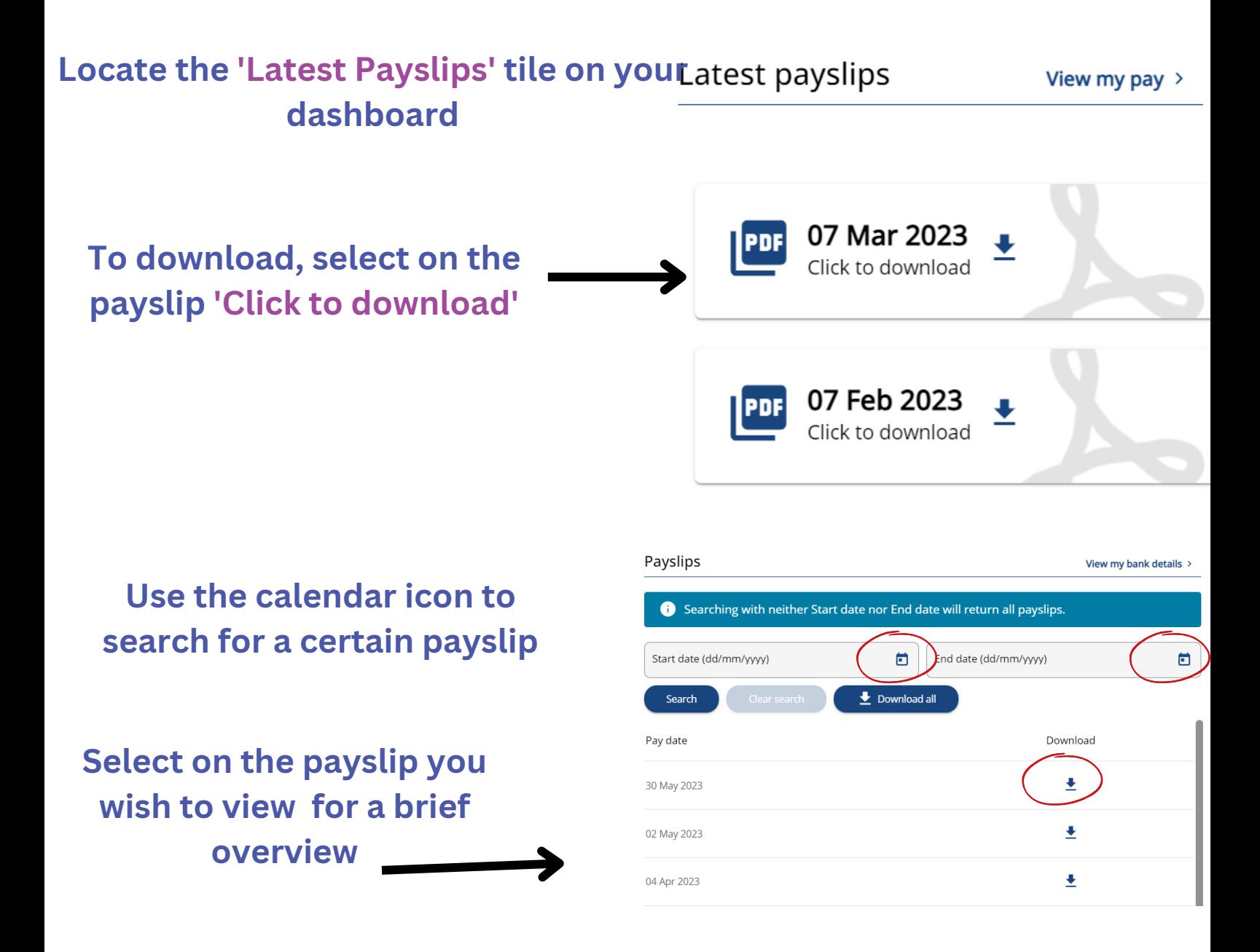

## **Downloading your payslip provides a detailed breakdown of your earnings/deductions**

**Select the date of payslip to view or select the download icon to download**

**The downloaded version provides NLC logo which is required by providers for mortgage/let agreements as proof of income**

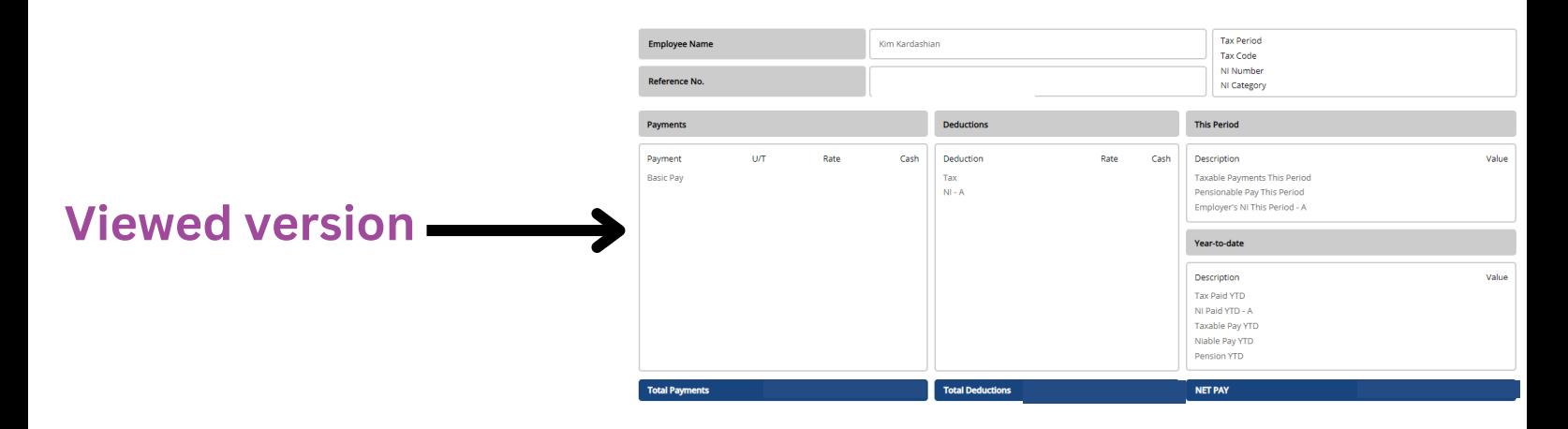

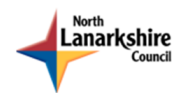

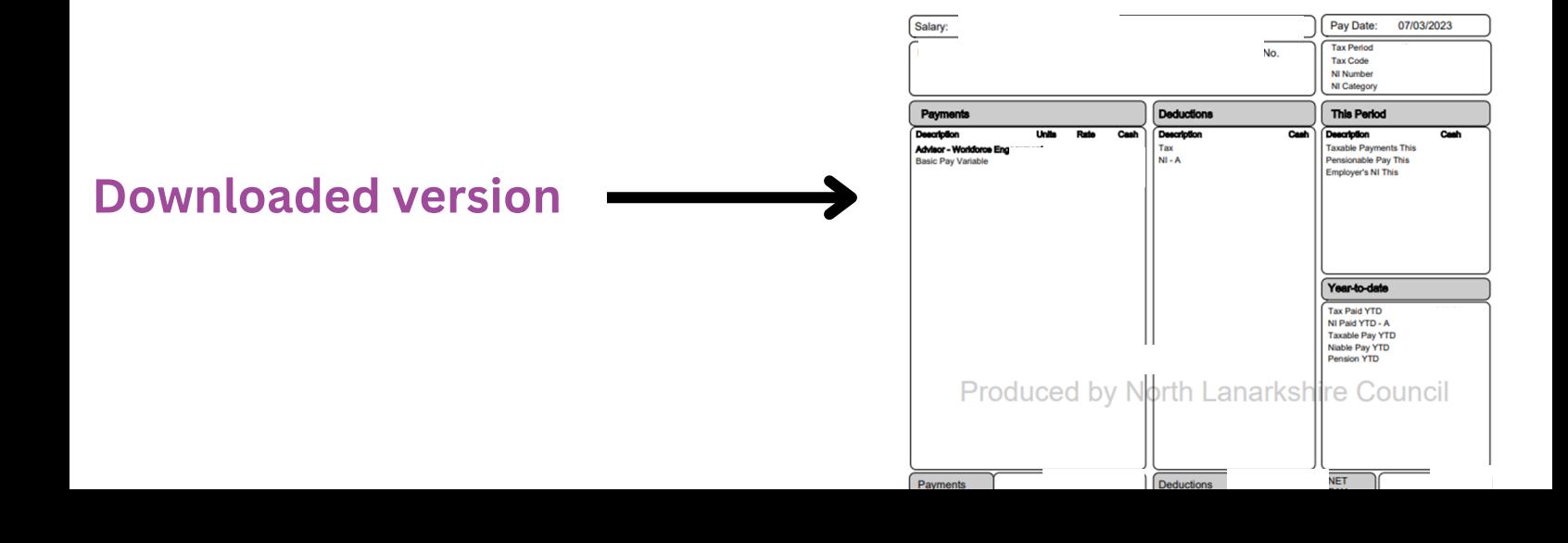

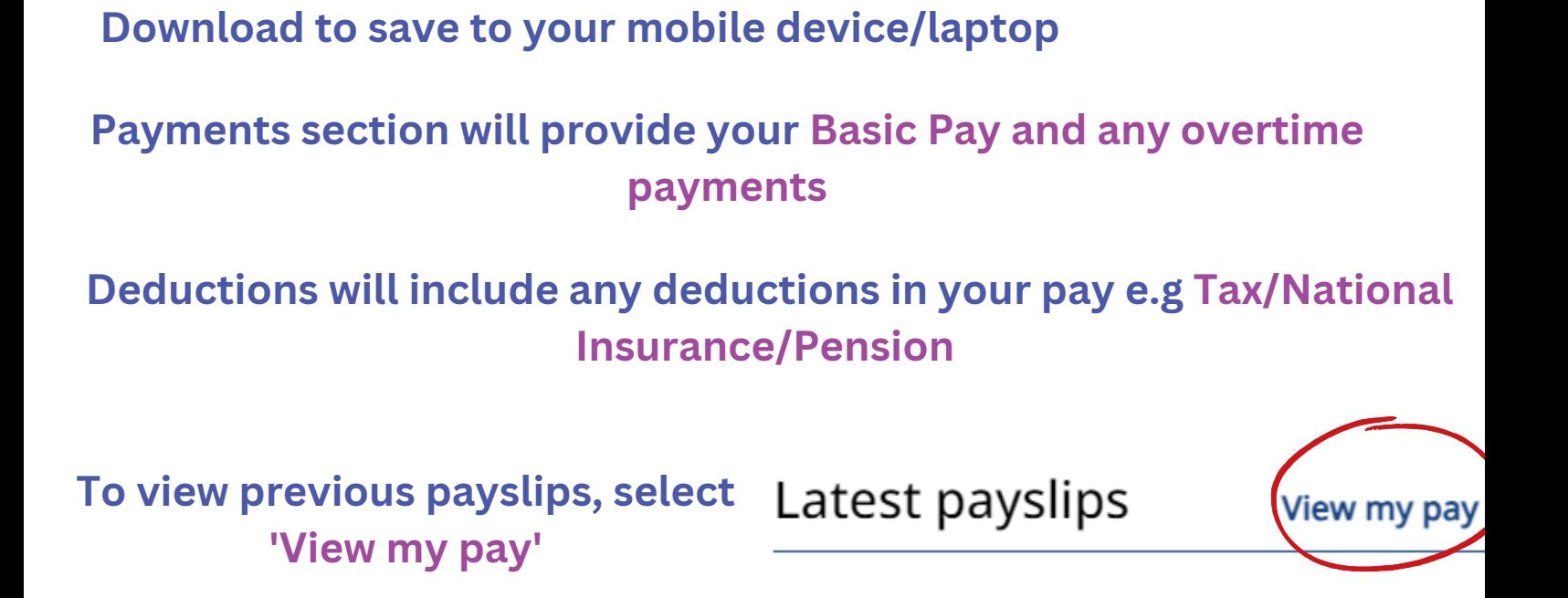

## **Use the calendar icon to search for payment dates**

![](_page_1_Picture_105.jpeg)